$4016/1014$ ST Л ا سكراكي فيزيا د# قويلام  $480^{6}50$  $1$  ( )  $20$  ) O G pd با ستعالی تحول سی کررٹر ن<br>اجوان لیے میں تھی تھی تو  $R_1\sum_{i=1}^{n} \frac{1}{n} \sum_{i=1}^{n} \frac{1}{n} \sum_{i=1}^{n} \frac{1}{n} \frac{1}{n} \sum_{i=1}^{n} \frac{1}{n} \frac{1}{n}$  $U_{\alpha}$   $U_{\beta}$   $U_{\beta}$   $U_{\beta}$  $43 19$ (abé 14) (2) C pla محکومی مل مثل شرط نقه نماین مکرری  $\begin{pmatrix} 1 & 1 & 1 \\ 0 & 1 & 1 \\ 0 & 0 & 1 \end{pmatrix}$   $\begin{pmatrix} 1 & 1 & 1 \\ 0 & 1 & 1 \\ 0 & 0 & 1 \end{pmatrix}$   $\begin{pmatrix} 1 & 1 & 1 \\ 0 & 1 & 1 \\ 0 & 0 & 1 \end{pmatrix}$ 4) اقتد المقل الكهربائي كا كانعت على 1 من حصور الشرمي.  $(1,30)$  depends of  $366$  dept  $2$  $\int_{0}^{1} (x_1 \rightarrow \infty) \infty \quad \text{for} \quad \text{if} \quad \text{if} \quad \$  $\infty$   $\vee$   $\overline{\phantom{1}}$ 

لىكى ئۇيە<br>ب

حل احتصان اسكر (كي علامهام  $\int (1606)$  O G PE  $\left\{ \begin{array}{c} \mathbb{E}_1 z R I_1 \gg P_1 z \frac{P_1}{R_1} \end{array} \right\}$  $\left\{ \begin{array}{c} \mathcal{E}_{2} \neq \mathcal{E}_{2} \Rightarrow \mathcal{E}_{2} = \mathcal{E}_{2} \setminus \ \mathcal{E}_{2} \end{array} \right\}$  $\mathbb{Q}$  (  $\sqrt{2}$  )  $\sqrt{2}$  )  $\sqrt{2}$  )  $\sqrt{2}$  (  $\sqrt{2}$  )  $\sqrt{2}$  (  $\sqrt{2}$  )  $\sqrt{2}$  (  $\sqrt{2}$  )  $\sqrt{2}$  (  $\sqrt{2}$  )  $\sqrt{2}$ مكى وكائس مخلقة كرهفكومة) أياه جرشكا ای تس<u>ار</u> ،  $2\lambda \wedge 4$ Calé 14 RC = P  $\rightarrow$  dq=ods=odppdo 10)  $J50\frac{d9}{d90}$   $322$  $\frac{d}{dz} \frac{d}{dz} \frac{$ وللكناظو تحلون المبال ريفق. 30 فيكون حسك الم  $G_{D}dz = \frac{2}{\sqrt{2\pi}}\frac{dQ_{B}}{dz}$   $dE_{B} = dE$   $ds = \frac{k}{\sqrt{2}}\frac{dq}{dx}$   $ds = dE_{B}$  $73^{\frac{12}{6}}$ <br>  $8 = 1253 \int_{0}^{2\pi}$   $\frac{d^2}{dx^2} = \frac{k \cdot 3}{3}$   $\frac{d^2}{dx^2} = \frac{(p^2 + 3^2)^{5/2}}{(p^2 + 3^2)^{5/2}}$ <br>  $8 = k \cdot 3 \int_{0}^{2\pi}$   $\frac{m}{k_1} = \frac{m}{k_2}$   $\frac{m}{k_1} = \frac{1}{2k_0}$   $\frac{1}{\sqrt{2^2 + k_1^2}} = \frac{1}{\sqrt{2^2 + k_1^2}}$  $\sqrt{3}$  + 3  $\Omega^{(n)}$  $E = \frac{\sqrt{3}}{26} \left( \frac{1}{131} \frac{1}{\sqrt{37R}} \right) \left( = 1470 \right)$  $\frac{2}{3}$  $\sqrt{12}$   $c = \frac{\sigma_3}{26.131}$   $\tau_1$   $\frac{\sigma_2}{26.1}$   $\tau_2$ 

**RATTRAPAGE: INFORMATIQUE 2: -1<sup>erre</sup> année- ST--** Date: le13/06/201

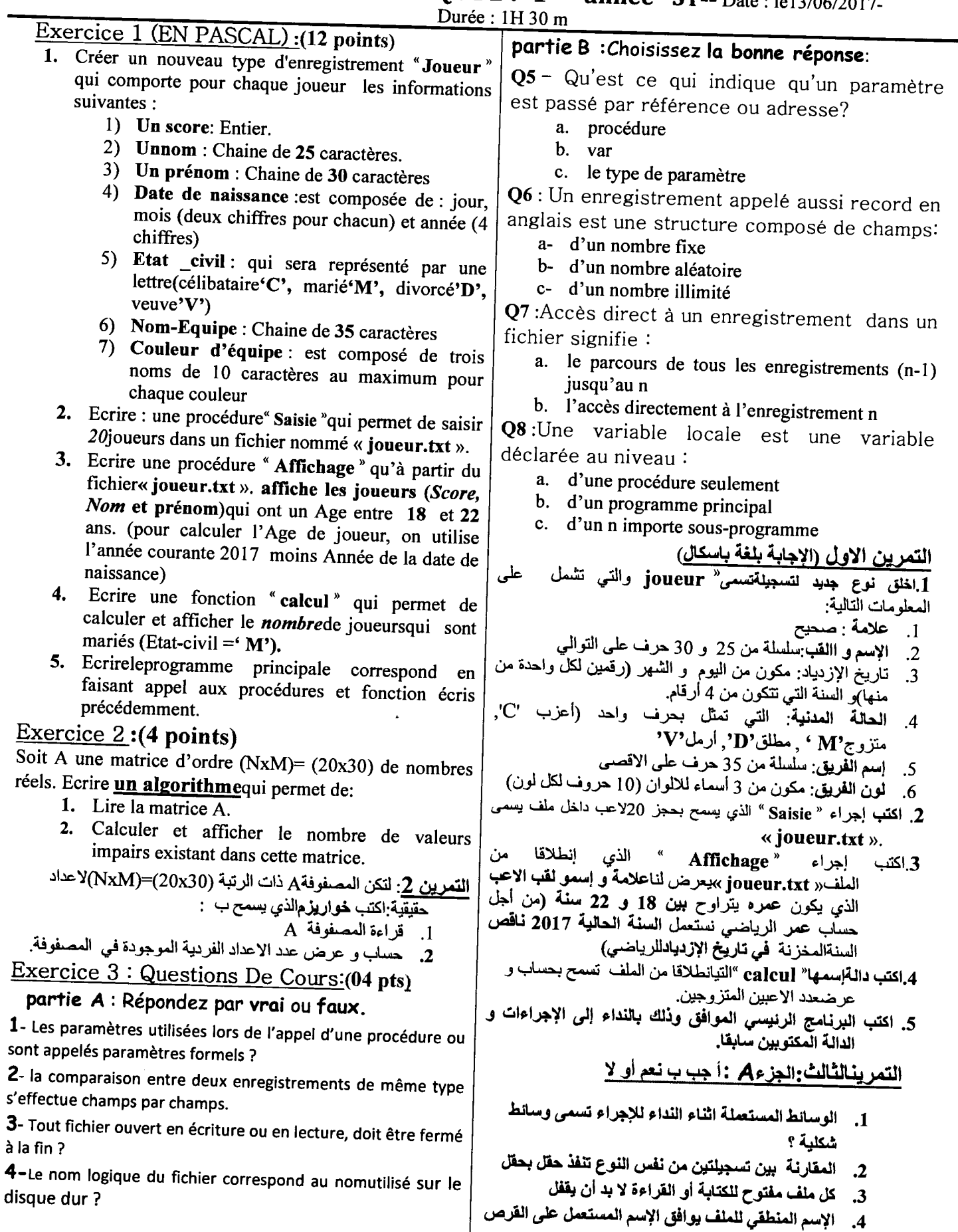

الصلب؟

## Solution de l'exercice 1(12 points)

f,

--------------~~~= ----

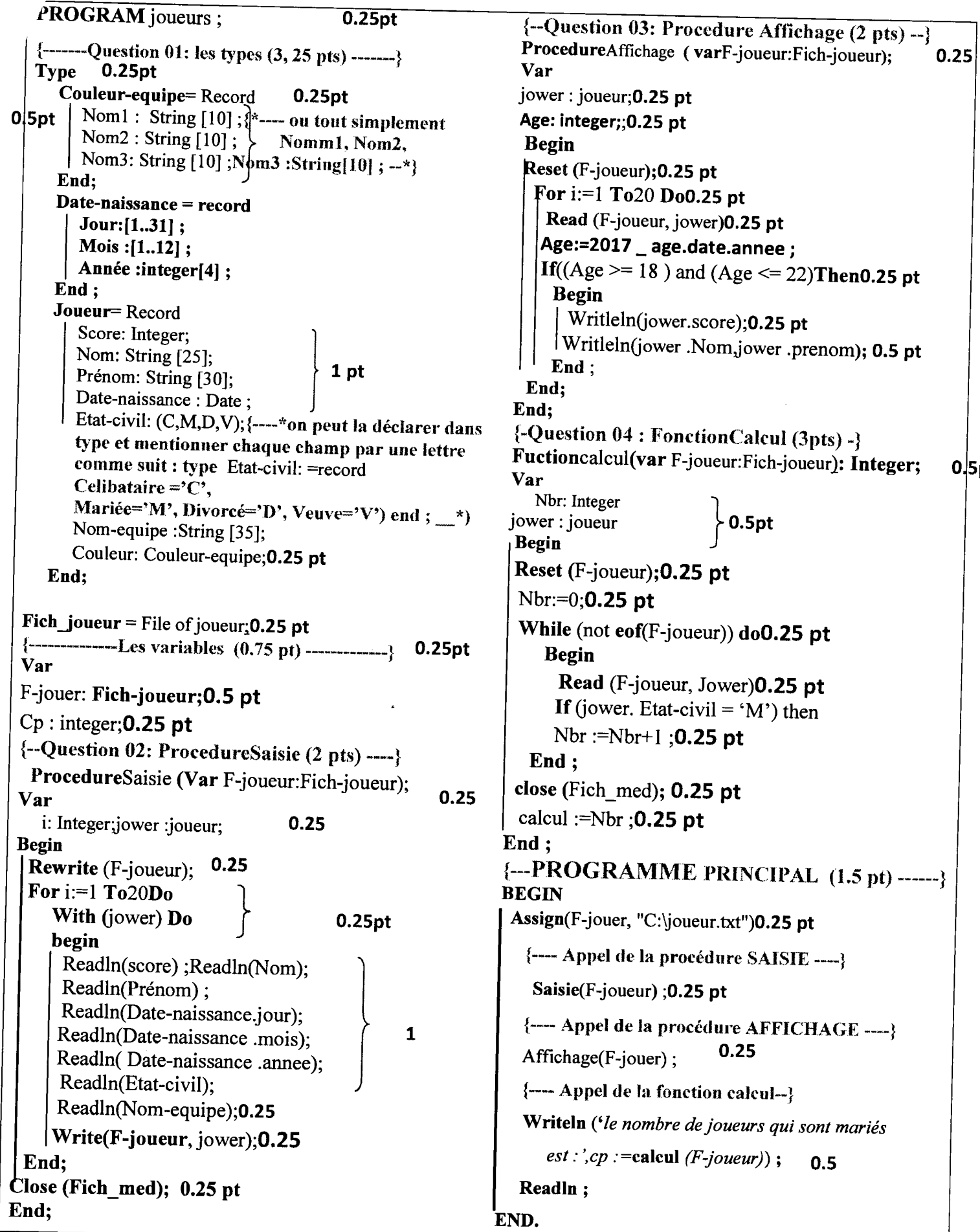

/ <u>exercice 2</u>(4 pts) ALGORITHMEcalcul-nombre\_impairs; 0.25pt Constantes  $n=20$  $m=30$   $\rightarrow$  0.25pt Variables: A : matrice [1..n, 1..m] de réel0.25 pt I,j , cp: entierO. 75 p Début Ecrire ('faites entrer les éléments de la matrice') Pour i allant de 1 à n faire0.25 pt four j allant de 1 à m faire0.25 pt  $\vert$  Lire (A[i,j])0.25 pt Fin pour Fin pour  $cp \leftarrow 00.25$  pt Pour i allant de 1 à n faire0.25 pt Pour j allant de 1 à m faire0.25 pt | <sup>C</sup>P<sup>\</sup><br>Finsi  $\sim$  Si Mat[I,j]mod 2  $\neq$  0 alors 0.25 pt  $cp \leftarrow cp + 10.25 pt$ Fin pour Fin pour 0.25pt Ecrire ('le nombre de nombre impaires est:', cp) 0.25pt FIN. Exercice 3 Questions de cours :(4 pts) Partie A : Répondez par vrai ou faux.  $Q1 : \rightarrow$ Faux 0.5 pt  $Q2 : \rightarrow Vrai$  0. 5pt  $Q3: \rightarrow Vrai$  0. 5pt  $Q4: \rightarrow$ Faux0. 5pt Partie B: Choisissez la bonne réponse  $Q5: \rightarrow b$  :var0. 5pt  $Q6 \rightarrow a$ :d'un nombre fixe $0.5$  pt  $Q7 : \rightarrow b : l$ 'accès directement à l'enregistrement à n 0.25pt  $Q8 : \rightarrow c$ :d'un n importe sous-programme 0. 5 pt

,/

تمرين 10 (10 نقطة)

يخضع غاز مثالي الي سلسلة من التحولات العكوسة المبينة في المخطط التالي :

 $2017$ جوان

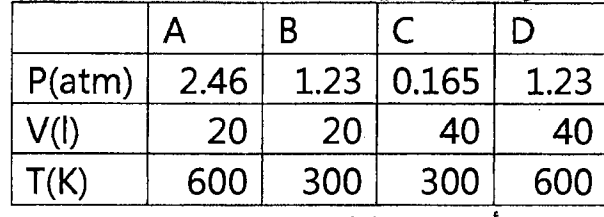

1- أرسم مخطط (PV) .

2- أعط الاسم الكامل لكل تحول

3-أحسب كمية الحرارة( Q )و العمل W لكل تحول.وللحلقة بـ cal

4- أحسب <sup>0</sup>∆ لكل تحول ثم استنتج ΔS للحلقة <sup>(ΔS(cycle</sup>).

5- أحسب مردود الحلقة وهل هو عمل محك او مقاوم

Cv=6.6cal/mol.K  $_9R = 2cal / mol.$ K

التمرين الثاني :10ن

نحضر NH3(g) في مفاعل عند 127 °م تحت ضغط ثابت 1جو حسب المعادلة التالية :  $N2(q) + 3H2(q)$  $2NH3(q)$ ₹ الخليط الابتدائي يتكون من 3مول (N2(g و 9مول (H2(g و 2 مول (NH3(g . - أحسب  $H_R^{\circ}$  و ${}^{\Delta S_R^{\circ}}$  عند 298 كلفن.  $1$ 2- هل التفاعل ناشر أو ماص للحرارة. 3- ما هو تأثير ارتفاع درجة الحرارة علم اتجاه التوازن. استنتج تغيرات الطاقة الداخلية  $\Delta U_R^{\degree}$  المصاحبة لهذا التفاعل عند 298 كلفن -4 5- احسب طاقة الرابطة N-H في جزيء NH3 بمعرفة طاقات الروابط لكل من N2 وH2  $E H-H = - 103.2$  kcal/mol  $EN-N = -225$ kcal/mol  $\Delta S^{\text{*}}_{\scriptscriptstyle R}$  أحسـب $\Delta G^{\text{*}}_{\scriptscriptstyle R}$  مسـتنتجا ثابـت التـوازن عنـد 400 كلفـن علمـا أن  $H^{\text{*}}_{\scriptscriptstyle R}$  و $\Delta G^{\text{*}}_{\scriptscriptstyle R}$ مستقلتين عن درجة الحر ارة. 7-أحسب تركيب الخليط عند التوازن ثم أحسب الصفوط الجزئية لكل مكون عند التوازن.

یعطی :  $\Delta H_f^{\circ}(NH_3) = -11.04Kcal/mol, S^{\circ}(NH_3) = 46cal/K$ 

$$
,S^{\circ}(N_{2}) = 45.8cal / K, S^{\circ}(H_{2}) = 31.2cal / K
$$

الحل النموذجي للامتحان الاستدراكي في مقياس الكيمياء 2

I.

1. (PV) 
$$
\frac{1}{2}
$$
  
\n $\frac{1}{2}$   
\n $\frac{1}{2}$   
\n $\frac{1}{2}$   
\n $\frac{1}{2}$   
\n $\frac{1}{2}$   
\n $\frac{1}{2}$   
\n $\frac{1}{2}$   
\n $\frac{1}{2}$   
\n $\frac{1}{2}$   
\n $\frac{1}{2}$   
\n $\frac{1}{2}$   
\n $\frac{1}{2}$   
\n $\frac{1}{2}$   
\n1. AB :  $V = cte \Rightarrow W_{AB} = 0 \Rightarrow Q_{AB} = \Delta U_{AB} = \pi Cv \Delta T = \pi Cv(T_B - T_A)$   
\n $\frac{1}{2}$   
\n $\frac{1}{2}$   
\n $\frac{1}{2}$   
\n $\frac{1}{2}$   
\n $\frac{1}{2}$   
\n $\frac{1}{2}$   
\n $\frac{1}{2}$   
\n2. BC : isotherane,  $(\Rightarrow -W_{BC} = Q_{BD} = nKT \ln \frac{V_C Q_{CD}}{V_B} = 415.88cal^{-3}$   
\n3-CD :  $\sqrt{2}$   
\n $\frac{1}{2}$   
\n3-CD :  $\sqrt{2}$   
\n $\frac{1}{2}$   
\n3-CD :  $\sqrt{2}$   
\n $\frac{1}{2}$   
\n $\frac{1}{2}$   
\n3-CD :  $\sqrt{2}$   
\n $\frac{1}{2}$   
\n $\frac{1}{2}$   
\n3-CD :  $\sqrt{2}$   
\n $\frac{1}{2}$   
\n $\frac{1}{2}$   
\n $\frac{1}{2}$   
\n3-CD :  $\sqrt{2}$   
\n $\frac{1}{2}$   
\n $\frac{1}{2}$   
\n $\frac{1}{2}$   
\n $\frac{1}{2}$   
\n $\frac{1}{2}$   
\n3-CD :  $\frac{W_{CB}}{1}$   
\n $\frac{1}{2}$   
\n $\frac{1}{2}$   
\n $\frac{1}{2}$ 

التمرين الثاني :

$$
N_1(g) + 3H_2(g)
$$
  
\n
$$
M_N = \sum \Delta H_f
$$
(Products)  $-\sum \Delta H_f$ (Required  
\n
$$
\Delta H_R^2 = 2\Delta H_f^2 (NH3) - 3\Delta H_f^2 (H2) - \Delta H_f^2 (N2) = 2(-11.02) = -22.080 Kcal
$$
  
\n
$$
(N^2) \Delta S_R^2 = 2S_f^2 (NH3) - 3S_f^2 (H2) - S_f^2 (N2)
$$
  
\n
$$
= 2(45) 3(31.2) - 45.8 = -47.7 \text{ cal/K}
$$
  
\n
$$
\frac{\Delta H_R^2 (0 \Rightarrow 5.004) \text{ at } 2}{-2}
$$
  
\n
$$
= 2(45) 3(31.2) - 45.8 = -47.7 \text{ cal/K}
$$
  
\n
$$
\frac{\Delta H_R^2 (0 \Rightarrow 5.004) \text{ at } 298 \text{ del } 3 (31.2) - 45.8 = -47.7 \text{ cal/K}
$$
  
\n
$$
\Delta H_R = \Delta U + RT\Delta n \Rightarrow \Delta U = \Delta H - RT\Delta n = -22080 - 2 \times 298(-2) = -20888 \text{ cal}
$$
  
\n
$$
A_R^2 = \Delta U + RT\Delta n \Rightarrow \Delta U = \Delta H - RT\Delta n = -22080 - 2 \times 298(-2) = -20888 \text{ cal}
$$
  
\n
$$
\Delta H_R^2 = 6E_{N-H} - 3E_{H-H}^2 = E_{N-H}^2 = \frac{\Delta H_R^2 + 3E_{H-H} + E_{N-M}}{\Delta H_R^2 + 3E_{H-H} + E_{N-M}}
$$
  
\n
$$
E_{N-H}^2 = -\frac{22.080 + 3(-103.2) - 225}{-225} = -92.78 Kcal
$$
  
\n
$$
\Delta H_R^2 = 6E_{N-H} - 3E_{H-H}^2 = E_{N-H}^2
$$
  
\n
$$
= \frac{\Delta H_R^2 + 3E_{H-H}^2}{24.7 \text{ cl } 3 \text{ cl } 3 \text{ cl } 3 \text
$$

 $\label{eq:2.1} \mathcal{F}(\rho,\rho)=\frac{\partial f_{\rho}}{\partial \rho}\log\left(\rho\right).$  <br>  $\label{eq:2.1} \rho$ 

 $\label{eq:2.1} \mathcal{L}(\mathcal{L}^{\text{max}}_{\mathcal{L}}(\mathcal{L}^{\text{max}}_{\mathcal{L}}))$ 

 $\label{eq:2.1} \frac{1}{\sqrt{2}}\int_{0}^{\infty}\frac{1}{\sqrt{2\pi}}\left(\frac{1}{\sqrt{2\pi}}\right)^{2\alpha} \frac{1}{\sqrt{2\pi}}\int_{0}^{\infty}\frac{1}{\sqrt{2\pi}}\left(\frac{1}{\sqrt{2\pi}}\right)^{\alpha} \frac{1}{\sqrt{2\pi}}\frac{1}{\sqrt{2\pi}}\int_{0}^{\infty}\frac{1}{\sqrt{2\pi}}\frac{1}{\sqrt{2\pi}}\frac{1}{\sqrt{2\pi}}\frac{1}{\sqrt{2\pi}}\frac{1}{\sqrt{2\pi}}\frac{1}{\sqrt{2\pi}}$ 

 $Kp = \frac{P_{NH3}^2}{P_{N2}P_{H2}^3}$  $\widetilde{\mathcal{O}_{12}}$ 

7- تركيب الخليط عند التوازن  $\rightarrow$  $N_2(g) + 3H_2(g)$  $2NH<sub>3</sub>(g)$ total  $t=0$  $\overline{3}$ 9  $3-x$   $9-3x$  $2 + 2x$  $14 - 2x$ teq  $\frac{3-x}{14-2x} \frac{3(3-x)}{14-2x} \frac{2+2x}{14-2x} \sum P_i = P_T$  $\overline{P}$ i

 $\mathcal{O}(\mathcal{O}(\log^2 N_{\rm eff})) \times \sum_{i=1}^n \mathcal{O}(\log^2 N_{\rm eff})$ 

$$
\sqrt{Kp} = 7.02 = \frac{4(1+x)(7-x)}{3\sqrt{3}(3-x)^2} \Rightarrow 40.5x^2 - 243x + 300.5 = 0
$$
 (A)  

$$
\Delta = (243)^2 - 4(40.5)(300.5) = 10358 \Rightarrow \sqrt{\Delta} = 101.8
$$

$$
x_1 = \frac{243 + 101.8}{81} = 4.25 mol
$$
  
\n
$$
x_2 = \frac{243 - 101.8}{81} = 1.74 mol
$$
 (6.5)  
\n
$$
\therefore \text{ the initial value of } \sqrt{2}
$$
  
\n
$$
x_3 = \frac{243 - 101.8}{81} = 1.74 mol
$$
  
\n
$$
m(N_2) = 3 - 1.74 = 1.25 mol
$$
  
\n
$$
m(N_2) = 3 - 1.74 = 3.78 mol
$$
  
\n
$$
n(N_2) = 2 + 2 \times 1.74 = 5.48 mol
$$
  
\n
$$
n(N_2) = 2 + 2 \times 1.74 = 5.48 mol
$$
  
\n
$$
P(N_2) = 0.102 atm
$$
  
\n
$$
P(N_2) = 0.102 atm
$$
  
\n
$$
P(N_2) = 0.353 mm
$$
 (6.75)  
\n
$$
P_{\text{A}} = P_{\text{A}} S24
$$

 $\lambda$ 

دي المقبول  $x_2 = 1.74$ 

 $\overline{\phantom{0}}$